# **mina betano ~ código bet365 LL01**

**Autor: symphonyinn.com Palavras-chave: mina betano**

#### **Resumo:**

**mina betano : Recarregue sua paixão pelo jogo em symphonyinn.com e sinta o coração bater mais forte com cada vitória!** 

## **mina betano**

### **mina betano**

O mercado de apostas "1 e mais de 1.5" na Betano é uma opção de aposta combinada em **mina betano** um único jogo de futebol. Ao contrário do mercado 1x2, que permite apenas apostar na vitória de uma equipe, o "1 e mais de 1.5" oferece uma alternativa lucrativa para aqueles que prevêem a vitória de um time e a ocorrência de pelo menos 2 gols no jogo. É importante notar que o "1" neste enunciado não se refere à quantidade de gols, mas sim à vitória do time da casa.

### **Requisitos e Ganhos no Mercado "1 e Mais de 1.5"**

Para ganhar no mercado "1 e mais de 1.5", é necessário que os seguintes requisitos sejam atendidos: primeiro, ambas as equipes deverão fazer, no mínimo, 1 gol; segundo, haverão mais de 2,5/-2,5 gols no final do jogo (90 minutos). Caso essas condições sejam atendidas, todas as apostas nessa seleção serão determinadas como ganhas.

### **Significado de "1 e Mais de 1.5 Gols": Explicação Simplificada**

"1 e mais de 1.5 gols" é uma expressão utilizada em **mina betano** apostas esportivas para indicar que a aposta foi feita no número de gols marcados em **mina betano** uma partida de futebol. Isso significa que você está apostando que haverá, no mínimo, 2 gols no jogo, e que a equipe da casa ganhará.

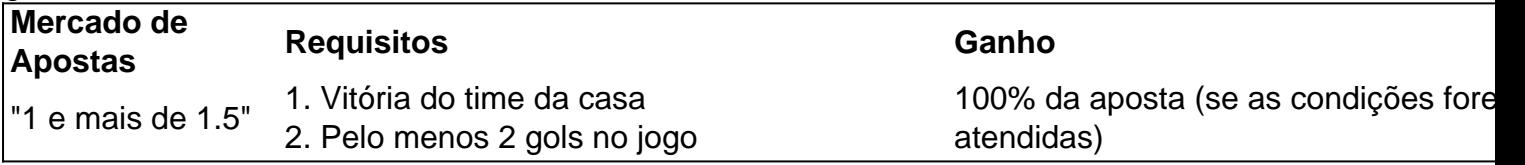

### **Conclusão: Utilize a Estratégia "1 e Mais de 1.5" com Precaução**

A estratégia de apostas "1 e mais de 1.5" pode ser uma ótima opção para aqueles que desejam um mercado combinado com um estímulo adicional. Entretanto, é fundamental analisar cuidadosamente todos os aspectos dos jogos selecionados e considerar a forma atual das equipes, o histórico de encontros anteriores e as estatísticas disponíveis. Assim, maximize suas chances de ganhar e obtenha um maior prazer nessa emocionante forma de entretenimento esportivo!

### **Índice:**

- 1. mina betano ~ código bet365 LL01
- 2. mina betano :mina esporte da sorte
- 3. mina betano :minabet

## **1. mina betano ~ código bet365 LL01**

## **Explosão mina betano Usina Hidrelétrica deixa Cinco Mortos**

### **Acidente na Usina mina betano Bolonha**

Uma explosão colapsou e inundou vários níveis de uma 5 usina hidrelétrica subterrânea, aumentando para cinco o número de mortos confirmados, oficialmente disse a terça-feira. A explosão na planta 5 da Enel Green Power ocorreu a uma profundidade de cerca de 40 metros (130 pés) abaixo do nível do lençol 5 d'água. As buscas por mais dois trabalhadores desaparecidos estavam **mina betano** andamento.

Mergulhadores que trabalham para recuperar vítimas compararam a 5 cena a um edifício submerso e atingido por um terremoto.

### **Causa Ainda Desconhecida**

A explosão na usina da Enel Green 5 Power's Bargi ocorreu durante as manutenções. Um incêndio começou quando uma turbina explodiu no oitavo andar abaixo da superfície, inundando 5 o andar debaixo. A causa ainda era desconhecida.

Após suas primeiras conversas bilaterais oficiais com o presidente ucraniano, Volodymyr Zelenskiy. na cúpula da Otan **mina betano** Washington --o primeiro ministro confirmou que a ajuda militar continuaria até pelo menos 2030-301.

O Reino Unido prometeu até à data quase 12 mil milhões de euros **mina betano** apoio a Ucrânia desde Fevereiro 2024, dos quais 7 700 000 são para assistência militar.O resto é por ajuda humanitária e económica

Em suas conversas com Zelenskiy, Starmer ressaltou que a Ucrânia estava **mina betano** um caminho "irreversível" para ser membro da OTAN. No entanto diplomatas na cúpula do encontro dizem: estabelecer qualquer cronograma firme seria uma dádiva ao presidente russo Vladimir Putin!

## **2. mina betano : mina esporte da sorte**

mina betano : ~ código bet365 LL01

ssunto para você, estamos aqui par esclarecer **mina betano** situação da melhor forma possível! taremos entrar em **mina betano** contato com Você via telefone ou mensagem privada no dia 22/01

4 decom o intuitode orientas as informações relacionadas sobre à minha reclamação; No tanto também não Obtive temos êxito: Conforme indicado por meio uma mensagens privadas ue gostaríamos se informando Que A Sua questão foi devidamente solucionada?O meu O que são esses 20 reais grátis da Betano?

A Betano está oferecendo 20 reais grátis em **mina betano** apostas para os seus usuários. Essa promoção é uma oportunidade em **mina betano** ouro, particularmente se você é um entusiasta de apostas esportivas. Os 20 reais grátis são concedidos como uma recompensa se **mina betano** aposta for perdida. Esse é um excelente recurso oferecido pela plataforma para motivar seus usuários, proporcionando a eles a oportunidade de recuperar suas apostas: É necessário fazer uma aposta múltipla com um valor mínimo de R\$20;

As chances mínimas devem ser igual ou acima de 1.50;

O prêmio total será de R\$20 mil em **mina betano** apostas grátis.

## **3. mina betano : minabet**

Propriedade da Kaizen Gaming International Ltd,Betano é uma plataforma de apostas esportivas legítima com: bónus bônus bônus. Betano lançado pela primeira vez em **mina betano** 2024, mas desde então, expandiu-se para vários outros países. Nossa revisão Betanos, encontrou um bônus de boas-vindas emocionante para novos jogadores e outras ofertas de bônus. Durante todo o ano.

Kaizen Jogos JogosBetano, um operador líder em **mina betano** apostas esportivas e jogos online, atualmente ativo em **mina betano** 9 mercados na Europa e na América Latina, ao mesmo tempo em **mina betano** que se expande na America do Norte e no mundo. África.

#### **Informações do documento:**

Autor: symphonyinn.com Assunto: mina betano Palavras-chave: **mina betano ~ código bet365 LL01** Data de lançamento de: 2024-08-01

#### **Referências Bibliográficas:**

- 1. [melhores jogos da blaze para ganhar dinheiro](/melhores-jogos-da-blaze-para-ganhar-dinheiro-2024-08-01-id-35387.pdf)
- 2. [plataforma de apostas com bonus gratis](/plataforma-de-apostas-com-bonus-gratis-2024-08-01-id-38911.pdf)
- 3. <u>[esporte aposta](/article/esporte-apost-a-2024-08-01-id-24406.htm)</u>
- 4. [aplicativo de apostas em jogos de futebol](https://www.dimen.com.br/aid-category-noticias/br/aplicativo-de-apost-as-em-jogos-de-futebol-2024-08-01-id-3310.shtml)